## **Checklist Inscrição**

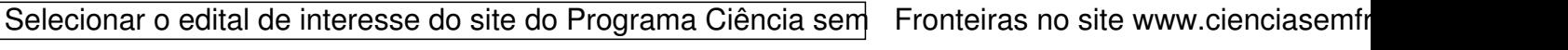

Fazer o *download* do edital e verificar todos os detailed do edital e verificar todos no documento, principalmente o cronograma. Todos no documento, principalmente o cronograma. Todos no documento, principalmente o cronog

Verifique qual o teste de proficiência exigido em cada chamada.

Preste muita atenção às datas de inscrição, as datas de envio dos comprovantes de proficiência, e de

## **Checklist Inscrição**

Escrito por Leroi Oliveira Ter, 29 de Abril de 2014 13:24 - Última atualização Sex, 26 de Setembro de 2014 20:52

Recomenda-se a impressão do edital para ficar mais fácil o acesso às informações.

Solicitar a emissão do histórico escolar oficial junto ao departamento de registros acadêmicos do seu

Juntar a documentação necessária para a inscrição tais como comprovantes de iniciação científica, ce

Imprescindível: O candidato deverá, também, fazer uma inscrição **csf@ifsu£edurbo** para o endereço e

- FICHA DE INSCRIÇÃO;
- DECLARAÇÃO DO IFSUL **;**<br>;
- e o HISTÓRICO ESCOLAR OFICIAL.

Todos os documentos digitalizados e anexados no e-mail.

ATENÇÃO: Esta inscrição INTERNA deverá ser feita antes da inscrição diretamente no portal CsF. At

Escrito por Leroi Oliveira

Criar e/ou atualizar o currículo Lattes através do endereço http://lattes.cnpq.br/ Sem o Lattes o can

Digitalizar todos os documentos e salvá-los em documento com **pritensão** 

Anexar os documentos no portal do CsF.

Submeter a inscrição na plataforma do CsF até o prazo previsto em edital. E finalizar a inscrição (finaliza